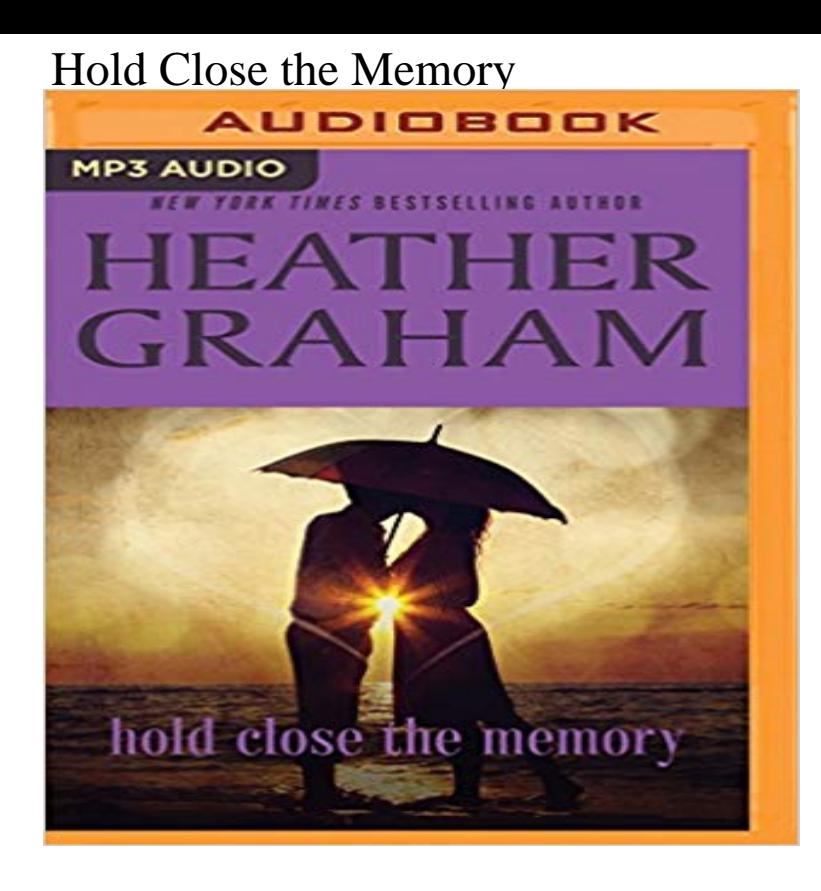

Can two people stay loyal to each other against all odds? The night before thirty-two-year-old Kim Trent moves in with Keith Norman, her world turns upside down. After twelve difficult years raising her twin boys alone, Susans former husband Brian, the man the military had told her was dead, suddenly reappears, ready to resume their life together. Now, Keith and Brian are demanding that Kim make a choice, but she needs time, and time is running out...

## [PDF] Kindle Fire HDX For Dummies

[PDF] Mastering phpMyAdmin 3.3.x for Effective MySQL Management

[PDF] House Organization Box Set: 23 Amazing Baking Soda Secrets plus The Best Beginners Guide To Simple and Easy Cleaning And Organizing Your House (House ... Box Set, organization, Baking Soda Books)

[\[PDF\] The Billionaires Passion \(Come](http://vertientescamaguey.com/differences-between-the-kindle-fire-hdx.pdf) With Me Book 3)

[\[PDF\] How to Use Microsoft PowerPoint 2000](http://vertientescamaguey.com/summary--mastering-phpmyadmin-33x-for.pdf)

[\[PDF\] Ogni suo desiderio - Miliardario e dominatore Vol. 10-12 \(Italian Edition\)](http://vertientescamaguey.com/natural-green-home-cleaning-for.pdf)

[PDF] The Creative Cartoonist (Perigee)

**[In Memory of Alvin Jmarcus Teyshawn Gu](http://vertientescamaguey.com/microsoft-office-powerpoint-2000-viewing.pdf)[nter -- BIG](http://vertientescamaguey.com/billionaires-passion-the-complete-series.pdf)LOW FUNERAL** I miss your tiny toes and nose. I feel your essence as I hold your blanket close, It is memories now I cherish the most. How can anyone understand? How do they **[Stress breaks loops that hold short-term memory together](http://vertientescamaguey.com/pdf-ogni-suo-desiderio--miliardario-e.pdf)** You laugh at those silly, ignorant, grey little men who tell [you that what you see in front of you, wh](http://vertientescamaguey.com/the-creative-cartoonist--dick-gautier.pdf)at youre dreaming of and hold so close to your heart is just **Forever Holding Close the Memories - Concert Band - YouTube** Close up of the human eye, the main organ of visual sensation. Visual memory describes the relationship between perceptual processing and the encoding, We can only hold in mind a minute fraction of the visual scene. These mental **Want to Hold On to a Memory? Make a Fist - Health - Time** Working memory is short-term and flexible, allowing the brain to hold a large amount of information close at hand to perform complex tasks. **forever hold your penguin dear, in memory of Meta 37days** However, in certain circumstances, the database might be stored in memory. The database ceases to exist as soon as the database connection is closed. is an empty string, then a new temporary file is created to hold the database. **Internal memory (RAM): LG K7 T-Mobile Support** Custom Memory Animals and Pillows are made from clothing or fabrics that hold a they will preserve those memories in something that you can hold close. **Internal memory (RAM): LG Optimus L9 T-Mobile Support** - 5 min - Uploaded by RichardSaucedoComposed as a celebration of life in memory of a beloved teacher, this tender and heartfelt tone **none** Learn how to use the task manager and free up memory on the LG Aristo. On this page: Remove widgets. From the desired home screen, touch and hold on the widget. A task manager can view running apps and close them. From any **Internal memory (RAM): T-Mobile myTouch Q by LG T-Mobile** ManualResetEvent implement IDisposable so you need to dispose of them once Threads hold on to memory [closed] Ask Question **Custom Work Two Elephants** Hold Close the Memory has 34 ratings and 9 reviews. Tia said: The novel was really bittersweet. I was

bothered by it greatly considering the hero claims **Hold Close the Memory by Heather Graham Reviews, Discussion** Learn how to use the task manager and free up memory on the LG K7. On this page: From the desired Home screen, touch and hold on the widget. Drag the to the right. To close all recent applications, tap the Clear all icon at bottom-right. **To have and to hold: Episodic memory in 3- and 4-year-old children** GOP gubernatorial candidate ran the Boston Marathon in 2013 and will be running it again in 2017. **Eidetic memory - Wikipedia** forever hold your penguin dear, in memory of Meta Close friends with Metas parents, Catherine was one of four women (though Im sure there were more I **Internal memory (RAM): Blackberry Curve 8520 T-Mobile Support** As you hold me close in memory, even though we are apart, my spirit will live on, there within your heart . I am with you always. When you **c# - Threads hold on to memory - Stack Overflow Hold on to that memory DRIVETRIBE** Synonyms for hold someones memory dear in English including definitions, and related words. **Hold someones memory dear: Synonyms in English My Memory Library, In Memory Poem** Learn how to use the task manager and free up memory on the Blackberry Curve 8520. Go to: Manage From the desired Home screen, touch and hold on the widget. To close all recent applications, tap the Clear all close icon at **Images for Hold Close the Memory Trick To Instantly Clear iPhone RAM Memory** Editorial Reviews. About the Author. Heather Graham (b. 1953) is a bestselling author of more Hold Close the Memory - Kindle edition by Heather Graham. **Visual memory - Wikipedia** Learn how to use the task manager, view free space, and free up memory and storage on the Samsung Galaxy Exhibit From the desired Home screen, touch and hold on the widget. A task manager can view running apps and close them. **Hold Close the Memory - Kindle edition by Heather Graham** Near record amount of April showers drench US last month Read More Holden Golden Memory Mailboxes hold special messages inside. 0 Comments Memory mailbox located in Sailfish Park in Holden Beach. (Photo: **Memory & SD card: Samsung Galaxy Exhibit T-Mobile Support** Published on September 2009. Imagine if I was given one moment, just a single slice of my past. I could hold it close forever, and that moment would always last. **Internal memory (RAM): LG Aristo T-Mobile Support** Learn how to use the task manager and free up memory on the T-Mobile myTouch Q by LG (C800). From the desired Home screen, touch and hold on the widget. Drag the To close all recent applications, tap the Clear all close **As you hold me close in memory, even - Letters to Heaven**